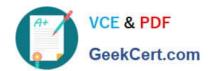

# 1Z0-100<sup>Q&As</sup>

Oracle Linux 5 and 6 System Administration

## Pass Oracle 1Z0-100 Exam with 100% Guarantee

Free Download Real Questions & Answers PDF and VCE file from:

https://www.geekcert.com/1z0-100.html

100% Passing Guarantee 100% Money Back Assurance

Following Questions and Answers are all new published by Oracle
Official Exam Center

- Instant Download After Purchase
- 100% Money Back Guarantee
- 365 Days Free Update
- 800,000+ Satisfied Customers

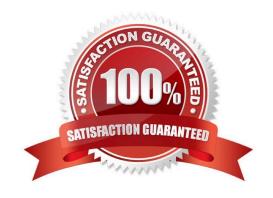

## https://www.geekcert.com/1z0-100.html 2024 Latest geekcert 1Z0-100 PDF and VCE dumps Download

#### **QUESTION 1**

Examine the output shown:

[root@FAROUT fs] # rpm -qa | grep preinstall Oracle-rdbms-server-11gR2-preinstall-1.0-6.e16.x86\_64

[root@FAROUT fs] # rpm -q1 oracle-rdbms-server-11gR2-preinstall-1.0-6.e16.x86\_64 /etc/rc.d/init.d/ oracle-rdbms-server-11gR2-preinstall-firstboot /etc/sysconfig/Oracle-rdbms-server-11gR2-preinstall-verify /etc/sysconfig/oracle-rdbms-server-11gR2-preinstall-param /usr/bin/oracle-rdbms-server-11gR2-preinstall-verify

Which three statements are true about oracle-rdbms-server-11gR2-preinstall-1.0-6.e16.x86\_64 rpm?

- A. It is a new name for oracle-validated package from Oracle Linux 5 that sets parameters to the same values.
- B. It creates the oracle user if not already created, which owns the Grid Infrastructure software should that get installed.
- C. It creates the grid user if not already created which owns the grid infrastructure software should that get installed.
- D. It modifies kernel parameters in /etc/sysctl.conf.
- E. It runs at the first boot after installing the packages to set a parameter indicating that is has run once.
- F. It modifies parameters in the /etc/sysconfig/network-scripts directly.
- G. It creates the osoper group, if not already created.

Correct Answer: CEF

## **QUESTION 2**

Examine the ssh connection and disconnection shown:

## https://www.geekcert.com/1z0-100.html

2024 Latest geekcert 1Z0-100 PDF and VCE dumps Download

## [oracle@FAROUT ~]\$ ssh WAYOUT

The authenticity of host 'WAYOUT (192.168.5.34)' can't be established.

RSA key fingerprint is c5:3a:92:a5:d3:56:3c:95:8d:c7:7d:7b:0b:95:ce:d0.

Are you sure you want to continue connecting (yes/no)? yes

Warning: Permanently added 'WAYOUT, 192.168.5.34' (RSA) to the list of known hosts.

oracle@WAYOUT's password:

Last login: Fri Jan 4 02:23:52 2013 from 10.175.45.206

[oracle@WAYOUT ~] \$ exit

Logout

Connection to WAYDUT closed.

[oracle@FAROUT ~]\$

What is checked when the oracle user on the host FAROUT attempts to connect to the oracle user on the host WAYOUT on subsequent occasions? (Choose the best answer.)

A. Hosts FAROUT and WAYOUT swap public host keys and compare them to the keys that were saved locally in the /oracle/.ssh/known\_hosts file

- B. The ssh client on host FAROUT, compares the public host key supplied by host WAYOUT with the public host key that was saved in the /oracle/.ssh/known\_hosts file on server FAROUT
- C. The ssh server on host WAYOUT, compares the public host key supplied by host FAROUT with the public host key that was saved in the /oracle/.ssh/authorized\_keys file on server WAYOUT
- D. The ssh client on host FAROUT, compares the public host key supplied by host WAYOUT with the public host key that was saved in the /oracle/.ssh/authorized\_keys file on server FAROUT
- E. The ssh server on host WAYOUT, compares the public host key supplied by host FAROUT with the public host key that was saved in the /oracle/.ssh/known\_hosts file on server WAYOUT

Correct Answer: B

#### **QUESTION 3**

Examine the contents of /etc/rc.d

## https://www.geekcert.com/1z0-100.html

#### Total 76

| 4  | drwxr-xr-x. 10  | root | root | 4096   | Dec | 6  | 00:28. |           |
|----|-----------------|------|------|--------|-----|----|--------|-----------|
| 12 | drwxr-xr-x. 119 | root | root | 122288 | May | 24 | 03:40. |           |
| 4  | drwxr-xr-x. 2   | root | root | 4096   | Apr | 5  | 05:07  | init.d    |
| 4  | -drwxr-xr-x. 1  | root | root | 2617   | May | 21 | 05:08  | rc0.d     |
| 4  | drwxr-xr-x. 2   | root | root | 4096   | Apr | 5  | 05:28  | rc1.d     |
| 4  | drwxr-xr-x. 2   | root | root | 4096   | Apr | 5  | 05:28  | rc2.d     |
| 4  | drwxr-xr-x. 2   | root | root | 4096   | Apr | 5  | 05:28  | rc3.d     |
| 4  | drwxr-xr-x. 2   | root | root | 4096   | Apr | 5  | 05:28  | rc4.d     |
| 4  | drwxr-xr-x. 2   | root | root | 4096   | Apr | 5  | 05:28  | rc5.d     |
| 4  | drwxr-xr-x. 2   | root | root | 4096   | Apr | 5  | 05:28  | rc5.d     |
| 4  | -drwxr-xr-x. 1  | root | root | 220    | May | 21 | 2011   | rc.local  |
| 20 | -drwxr-xr-x. 1  | root | root | 19546  | May | 21 | 2011   | rc.sysint |

Which two statements are true concerning the files contained in the run level-specific directories rc0.d through rc6.d?

- A. The files starting with S or K are links to scripts in the /ete/init.d directory.
- B. The files starting with S are always invoked by the /etc/rc.d/rc script even if the service managed by that script is already down.
- C. The files starting with S or K are added by using the chkcor.fig command.
- D. The files starting with K are always invoked by the /rc/rc,d/re script even if the service managed by that script is already up.
- E. The files starting with S are invoked before those starting with K.

Correct Answer: DE

#### **QUESTION 4**

Your Oracle Linux server has a network interface eth0 but the ifcfg-eth0 file is missing from the /etc/ sysconfig/network-scripts directly.

To set the IP address for the interface, you run this command as root: [root@station1]# ifconfig eth0 192.168.0.1 up

What is the effect of the command?

- A. The IP address 192.168.0.1 is not assigned to eth0 because the netmask is not specified.
- B. The IP address 192.168.0.1 is assigned to eth0, but the interface is not activated until the network service is reloaded.
- C. The IP address 192.168.0.1 is assigned to eth0, but the interface is not activated until the network service is restarted.
- D. The IP address 192.168.0.1 is assigned to echo with the default netmask for that address, and the interface is

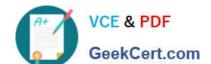

## https://www.geekcert.com/1z0-100.html

2024 Latest geekcert 1Z0-100 PDF and VCE dumps Download

activated immediately.

Correct Answer: C

#### **QUESTION 5**

Which three statements are true configuration files and the behavior of module parameters specified in those files, in the /etc/modprobe.d directory?

- A. The files may contain options to be passed to a module only when it is a dependency of a module being inserted.
- B. The file may contain shell commands to be run instead of inserting a particular module in the kernel.
- C. The files may contain options to be passed to a module, only when it is inserted using a modprobe command.
- D. The files may contain alias names for modules.
- E. The file may contain instructions to ignore certain modules.
- F. The files may contain options to be passed to a module only when it is Inserted using an insmod command.

Correct Answer: ACD

modprobe.d - Configuration directory for modprobe Because the modprobe command can add or remove more than one module, due to modules having dependencies, we need a method of specifying what options are to be used with those modules (A). All files underneath the /etc/modprobe.d directory which end with the .conf extension specify those options as required. They can also be used to create convenient aliases (D): alternate names for a module, or they can override the normal modprobe behavior altogether for those with special requirements (such as inserting more than one module).

C: options modulename option...

This command allows you to add options to the module modulename (which might be an alias) every time it is inserted into the kernel: whether directly (using modprobemodulename or because the module being inserted depends on this module.

1Z0-100 PDF Dumps

1Z0-100 VCE Dumps

1Z0-100 Braindumps